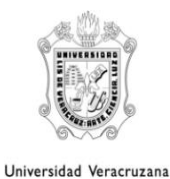

Facultad de Ingeniería región Coatzacoalcos

Secretaría académica

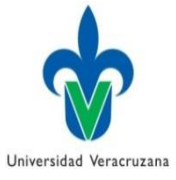

## **DUPLICADO DE CEDULA**

- 1. Realizar el pago del arancel en la administración general del campus por duplicado de cedula.
- 2. Entregar con la secretaria correspondiente el Boucher de pago.
- 3. Descargar el formato correspondiente de la siguiente liga: <https://www.uv.mx/estudiantes/tramites-y-formatos/>
- 4. Llenar el formato y entregar en la ventanilla correspondiente